## **NSI: Faire le point :**

## **Représentation des données : types et valeurs de base.**

1. Quel est l'entier positif codé en base 2 sur 8 bits par le code 00101010 ?

 $1 \times 2^5 + 1 \times 2^3 + 1 \times 2 = 32 + 8 + 2 = 42$ en Python :

>>>Øb00101010 42

2. Quelle est la valeur affichée à l'exécution du programme Python suivant ?

```
x = 1for i in range(10):
x = x * 2print(x)
```
Cette fonction calcule  $2^{10}$ , elle retourne donc la valeur 1024. Pour bien comprendre le fonctionnement de la boucle :

```
x = 1for i in range(10):
   x = x * 2 print(i,x)
print(x)
```
retourne :

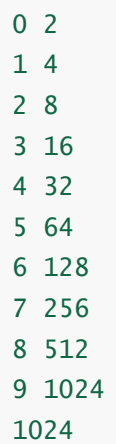

3. On considère la fonction python suivante :

```
def fonction (x,y):
 p = xfor i in range (y - 1):
   p = p * x return p
```
Selon vous que permet de faire cette fonction ? Elle permet de calculer la valeur de  $x^y$ . En Python :

```
def fonction (x,y):
   p = xfor i in range (y - 1):
        p = p * x print(i,p) # pour bien comprendre la boucle
     return p
```
## retourne

```
>>> fonction (3,5)
0 9
1 27
2 81
3 243
243
```
A quelle conditions sur le paramètre y effectue-t-elle bien ce qu'elle est censée faire ?  $y$  doit être un entier naturel supérieur ou égal à 1.

```
>>> fonction (3,1)
3
>>> fonction (3,0)
3
>>> fonction (3,-2)
3
>>> fonction (3,0.5)
line 3, in fonction
   for i in range (y - 1):
TypeError: 'float' object cannot be interpreted as an integer
```
- 4. Les entiers positifs ou nuls dont l'écriture en base 16 (hexadécimal) est constituée par un 1 suivi de 0 (par exemple 1, 10, 100, 1000, etc.) sont des puissances de ..... Ces nombres sont de la forme  $1 \times 16^k$  où  $k$  est un entier naturel, ce sont donc des puissances de 16.
- 5. Dans l'algorithme ci-dessous, qui prend en entrée un entier naturel non nul et renvoie son écriture binaire, par quel opérateur faut-il remplacer les pointillés ?

```
def cascade(n):
 chiffres =<sup>''</sup>
 while n := 0:
    chiffres = str(n - 2) + chiffresn = n //2
   return chiffres
```
Il faut remplacer les pointilles par % :

```
def cascade(n):
  chiffres =<sup>''</sup>
  while n := 0:
    chiffres = str(n\%) + chiffresn = n //2
   return chiffres
```
On a alors :

```
>>> cascade(12)
'1100'
```
6. Que retournent les trois commandes suivantes :

```
>>>int(Øb11) # la commande Øb11 retourne le même résultat, cette commande
convertit un int en un int..., ce qui n'est pas très utile.
3
# Rappel Øb11 représente l'écriture en binaire du nombre 3
```

```
>>>bin(14) # donne l'écriture bianire de 14
'0b1110'
```

```
>>>hex(Øb1110110) # retourne l'écriture hexadécimale du nombre binaire
1110110
'0x76'
```
7. On considère la commande suivante :

>>> a="xcvds"

Que retournent les commandes suivantes ?

```
>> a[2]'v'
\gg len(a)
5
\gg a[-1]
's'
\gg a[len(a)]
IndexError: string index out of range
>>> a[len(a)-1]
's'
```
8. On considère la fonction suivante :

```
def alpha(message):
  retour=message
  for i in range(3):
     retour+=retour
   return retour
```
Que retournent, après exécution de cette fonction, les commandes suivantes :

```
>>> alpha('az')
'azazazazazazazaz'
\gg alpha(5)
40
```
Pour mieux comprendre le fonctionnement de cette fonction, on l'a modifiée comme suite :

```
def alpha(message):
   retour=message
   for i in range(3):
        retour+=retour
        print(i, retour)
    return retour
```
On a alors :

```
>>> alpha('az')
0 azaz
1 azazazaz
2 azazazazazazazaz
'azazazazazazazaz'
\gg alpha(5)
0101 20
24040
```
9. On considère les commandes suivantes :

```
>> a='AZE'\gg b=12
\gg c=120.6
\gg d=b==c
```
Oue retournent alors les commandes :

```
\gg type(a)
<class 'str'>
\gg type(b)
<class 'int'>
\gg type(c)
<class 'float'>
\gg type(d)
<class 'bool'>
\gg d
False
\gg a+b
TypeError: can only concatenate str (not "int") to str
\gg type(b+c)
<class 'float'>
```